# 

# Что такое ЭОР НП?

⚫ Открытые образовательные модульные мультимедиа системы (ОМС) представляют собой *электронные образовательные ресурсы нового поколения*.

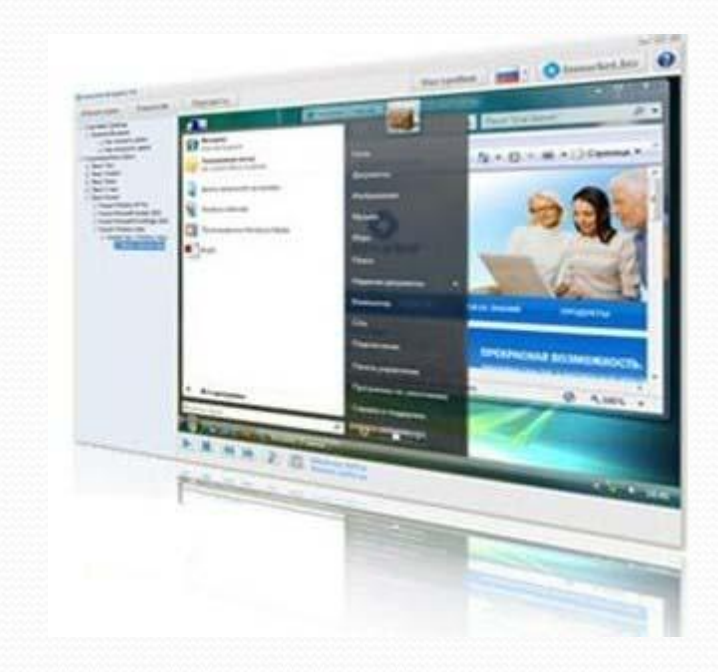

# ОМС(открытые модульные системы)

- ⚫ открывают Internet-доступ к высокоинтерактивным, мультимедийно-насыщенным учебным ресурсам, объединяя возможности сетевых открытых систем и полноценных мультимедиа продуктов.
- ⚫ обеспечивают практическое решение задач индивидуализации обучения благодаря архитектурным решениям, предусматривающим включение в систему вариативных (по содержанию, методикам, технологиям исполнения) электронных учебных материалов.
- ⚫ является электронным образовательным ресурсом с неограниченным жизненным циклом за счет открытости для дополнений /изменений и автономности составляющих.

#### ОМС по предмету

состоит из автономных электронных учебных модулей (ЭУМ). Каждому тематическому элементу (ТЭ) предмета соответствует три типа ЭУМ:

 **И-тип** – модуль получения информации, **П-тип** – модуль практических занятий, **К-тип** – модуль контроля усвоения,

при этом модулей каждого типа может быть несколько. Подобные модули называются *вариативами*.

# ЭОР для учителя

pedsovet.org Е. И. Бегенева из Воронежской области формулирует ответ так:

- конспекты не писать;
- сумки с тетрадками на проверку не носить, при этом ежедневно имеем фронтальный опрос, и нет проблемы объективности оценок - с компьютером не поспоришь;
- экономим «горловые» усилия, освобождаемся от рутинной части урока, взамен получаем хорошо подготовленных деток для «десерта» - творчества;
- решена проблема дисциплины на уроках: ученики либо уткнулись в экраны, либо участвуют в общей дискуссии, интересной для всех, поскольку каждый к ней подготовлен;
- вырос авторитет учителя и в классе, и среди коллег: компьютерные технологии - это «круто» и престижно.

## Как можно построить авторский учебный курс и индивидуальную

#### образовательную траекторию

- ⚫ Пользователь для каждого тематического элемента может выбрать наиболее подходящие с его точки зрения модули изучения информации (И), практических занятий (П) и контроля (К).
- ⚫ Все ЭУМ открыты для пользователя, можно изменить существующий или собрать новый электронный учебный модуль самостоятельно.
- ⚫ Таким образом, шаг за шагом (по тематическим элементам) преподаватель может выстроить авторский вариант учебного курса по предмету.
- ⚫ «Обкатав» свой вариант курса, преподаватель может перейти к его расширению, добавляя

#### Можно ли изменить

## электронный учебный модуль?

- **ЭУМ упакован в широко распространённом формате ZIP. Если** раскрыть ZIP-контейнер, мы увидим четыре папки: для элементов контента, сценария (script), моделеров и метаданных ЭУМ.
- Самый простой способ модернизации ЭУМ замена всех или некоторых мультимедиа файлов в папке элементов контента с сохранением их имён и форматов. Таким образом можно изменить содержание ЭУМ вплоть до смены предметной области. Однако структура контента и методы организации интерактива сохранятся от прототипа.
- ⚫ Если имеются знания Java script и XML, то можно вмешаться в сценарий ЭУМ. В этом случае у Вас получится уже совершенно другой электронный учебный модуль. Тогда стоит внести изменения и в метаданные, хотя бы в разделах предметной области и авторов нового ЭУМ.
- ⚫ Наконец, если позволяют возможности, можно изготовить ЭУМ «с нуля» - структура и спецификации ЭУМ опубликованы, а плеер – стандартный, единый для всех.

# Опрос педагогов нашей школы

#### (в опросе приняли участие 10 человек)

Слышали ли Вы об ЭОР НП?

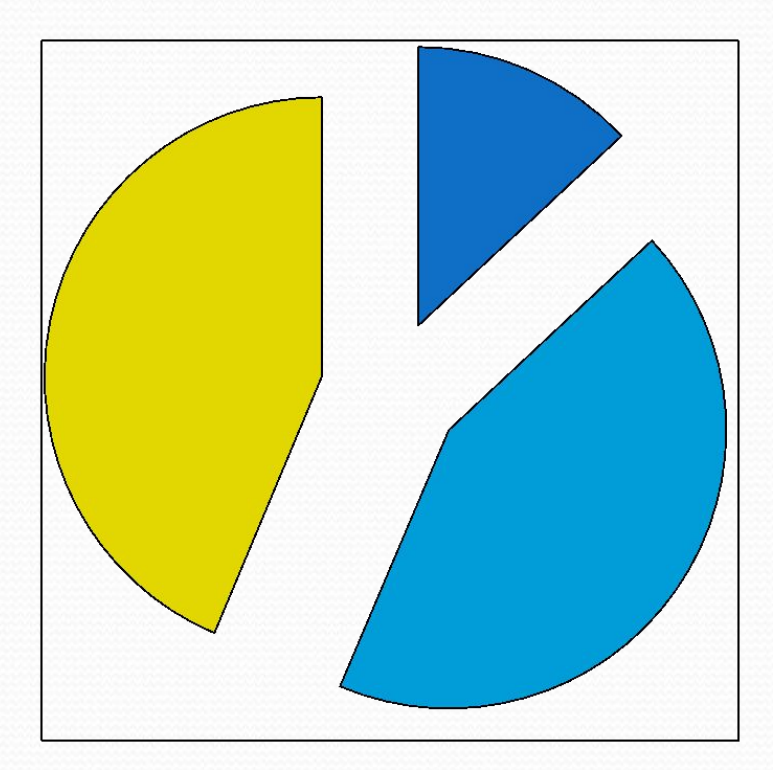

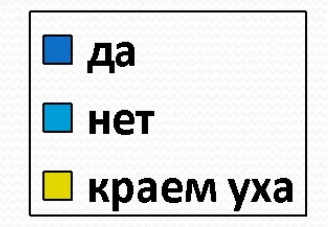

#### **Какие цифровые ресурсы Вы используете в своей работе?**

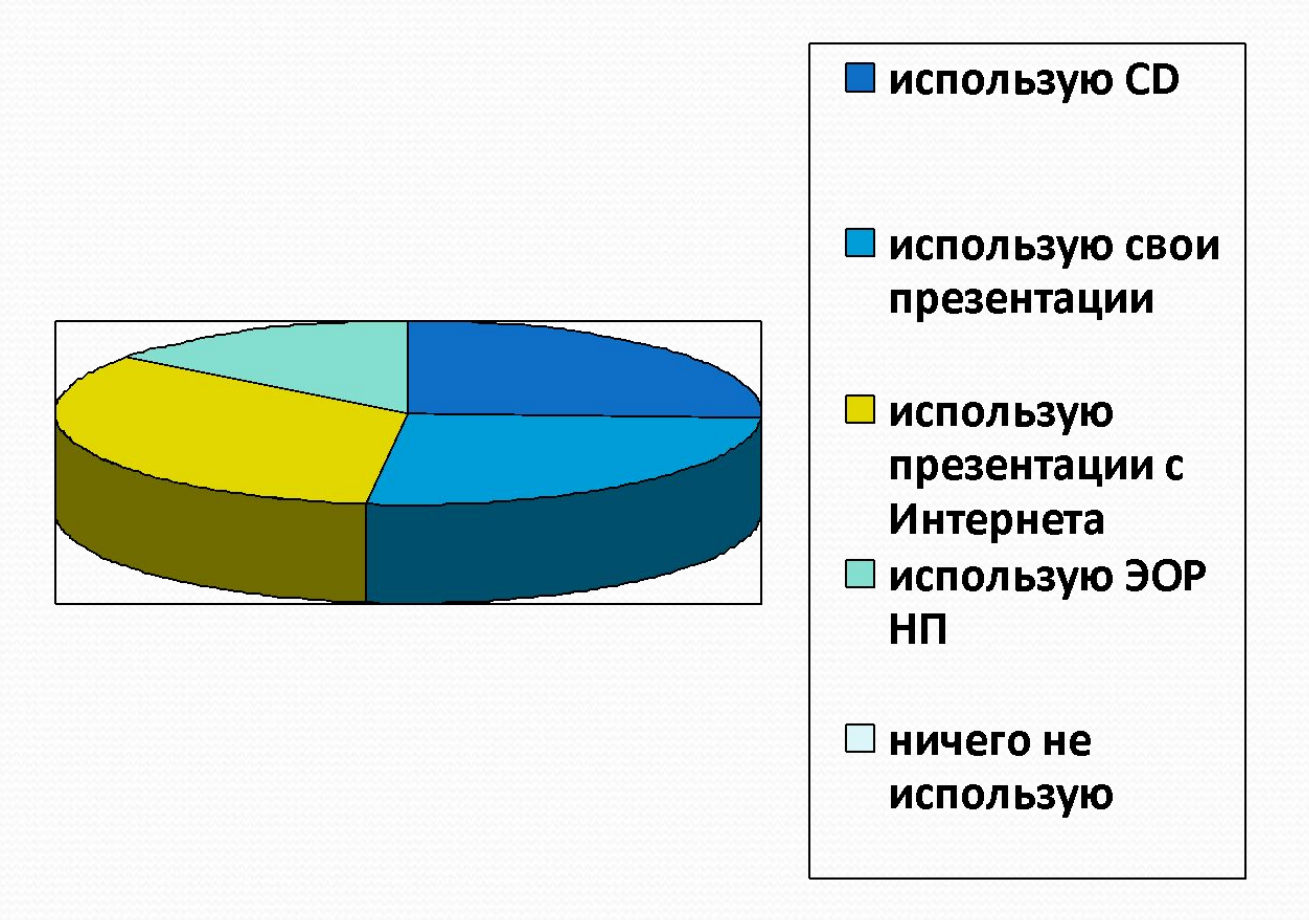

#### **Где можно купить ЭОР НП?**

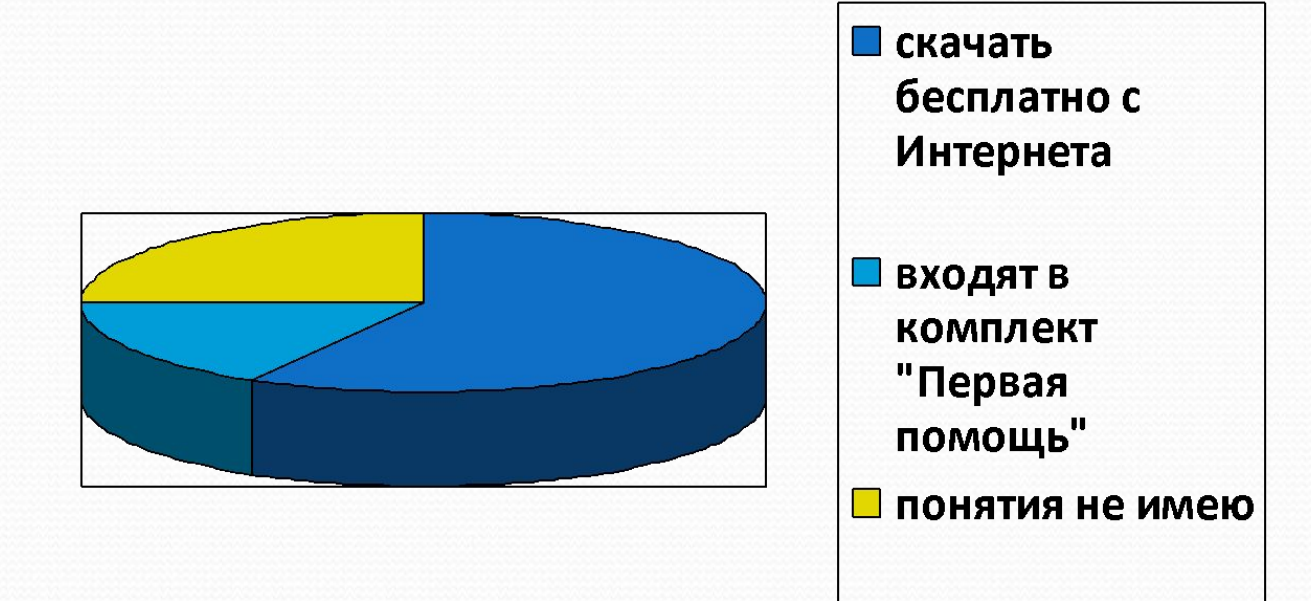

#### http://fcior.edu.ru

### http://eor.edu.ru

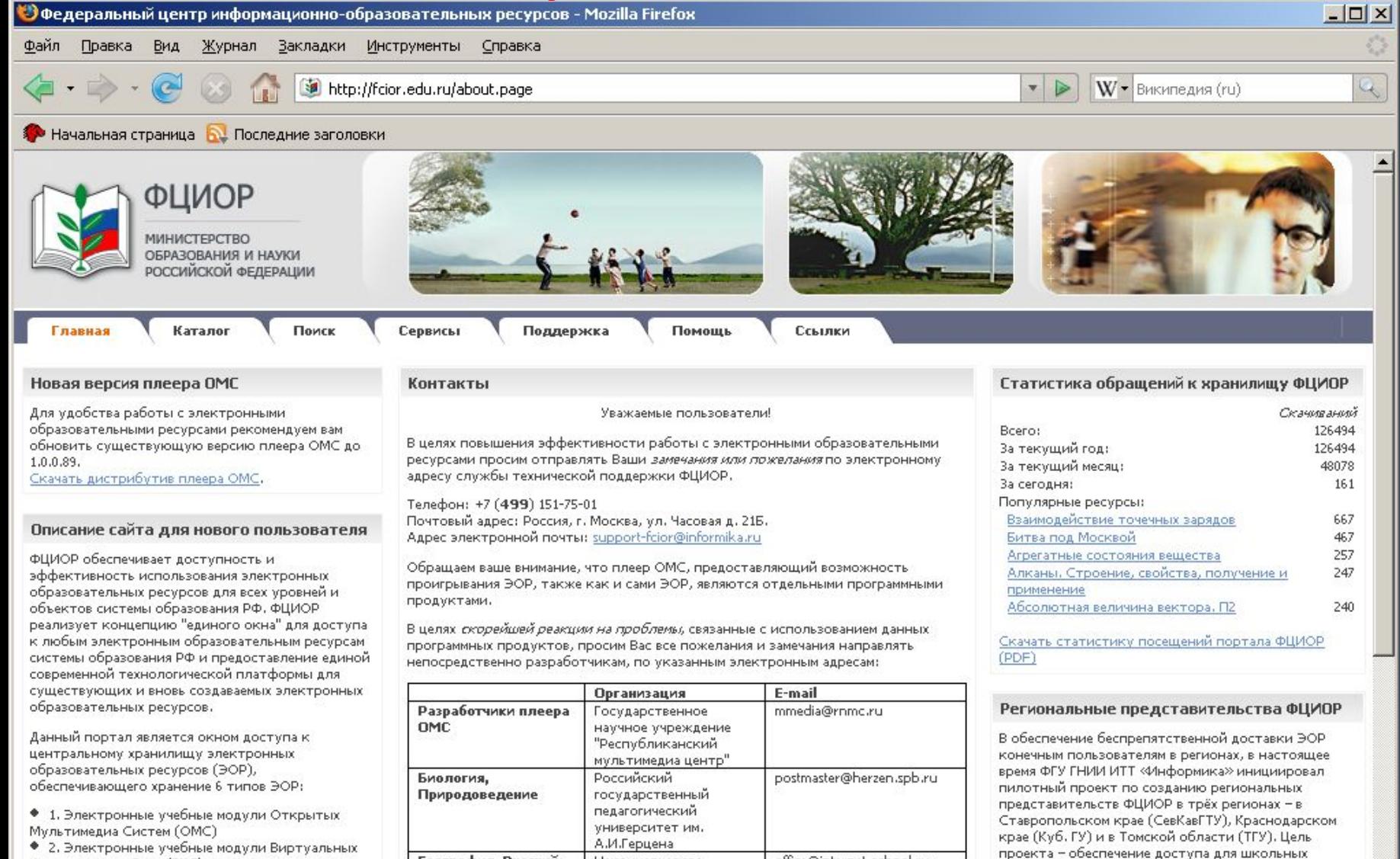

Коллективных Сред (ВКС)

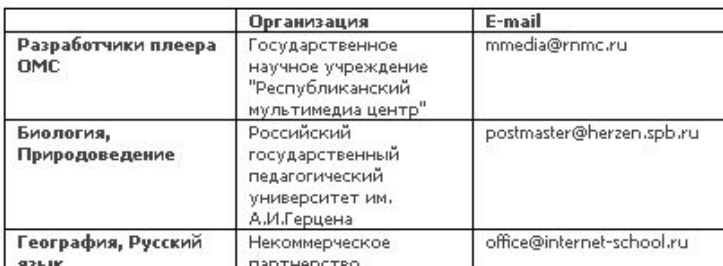

образовательных учреждений к содержимому

# ЭОР НП в комплекте СБППО «Первая помощь»

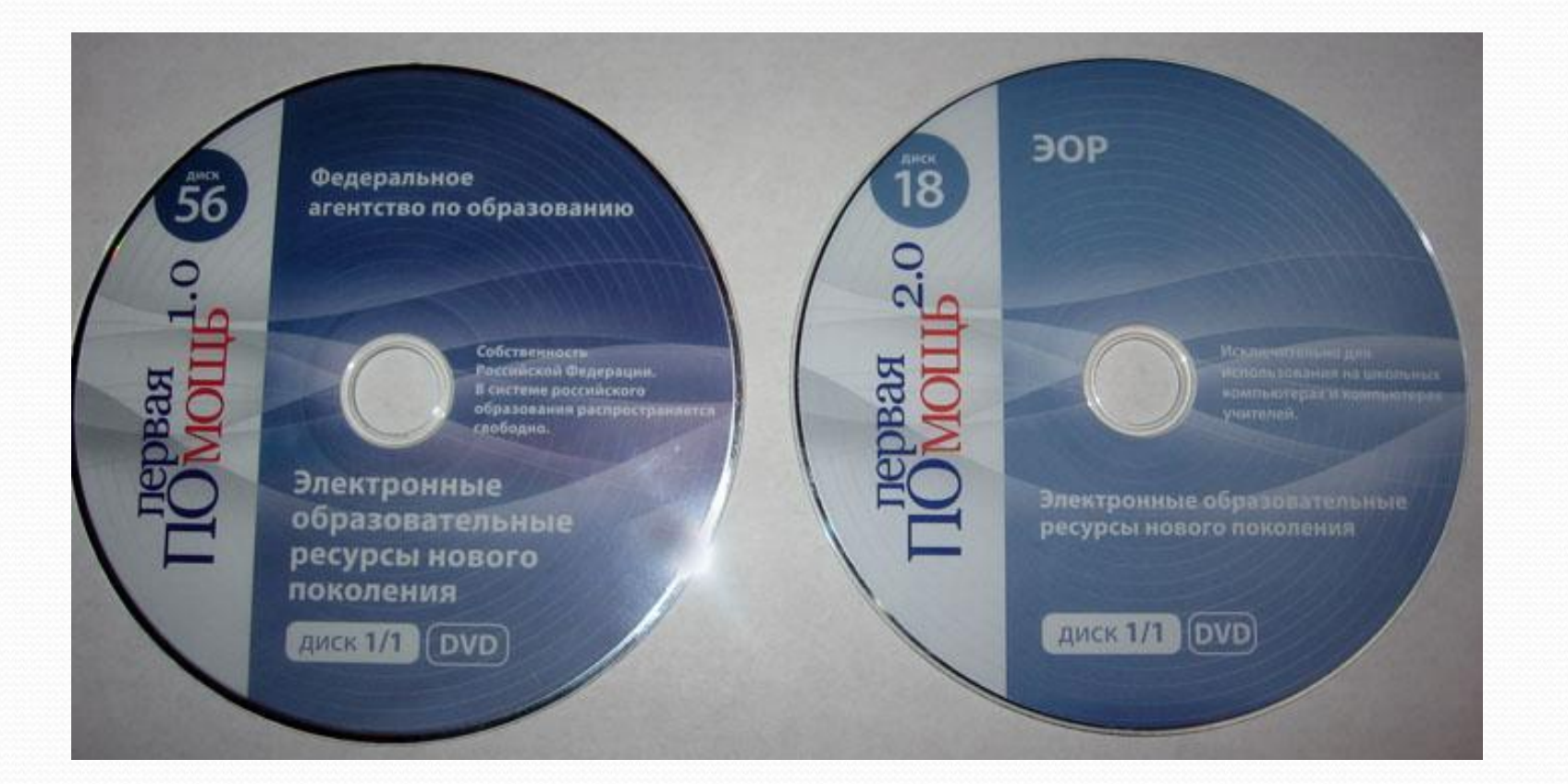

# http://school-collection.edu.ru/

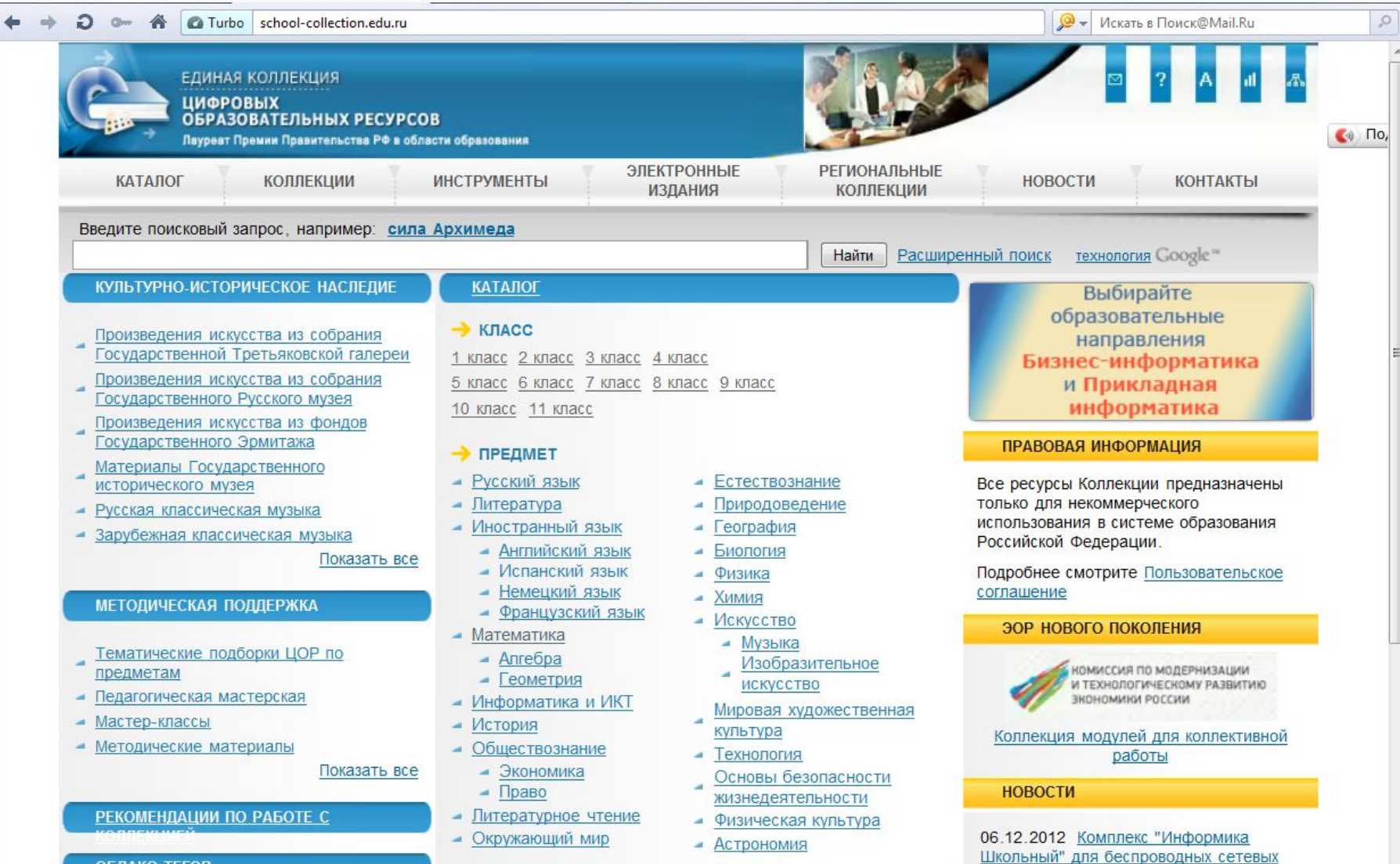